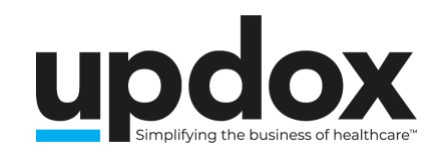

## **MAY**

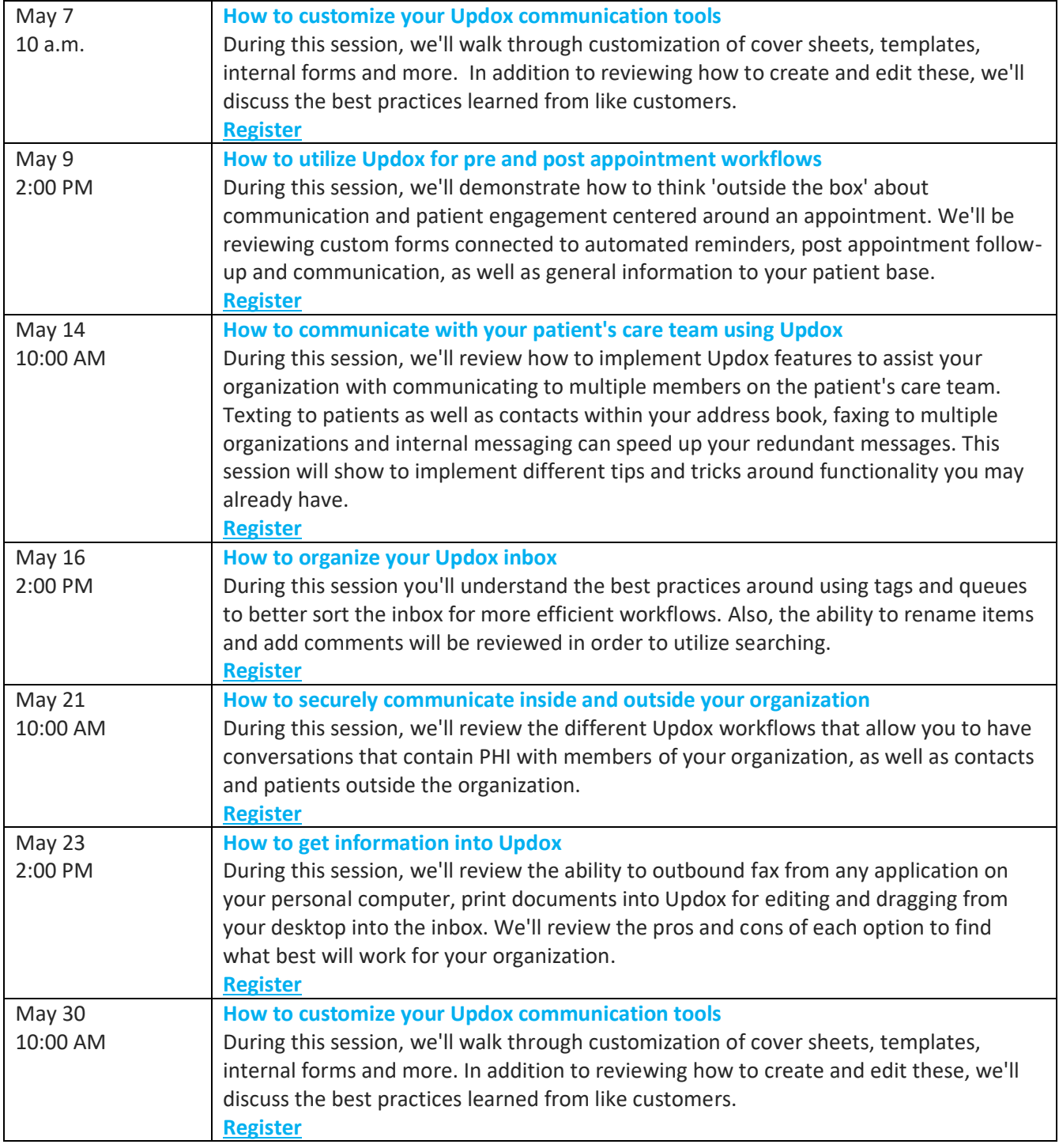

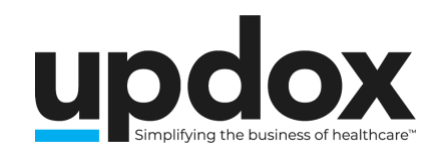

## **JUNE**

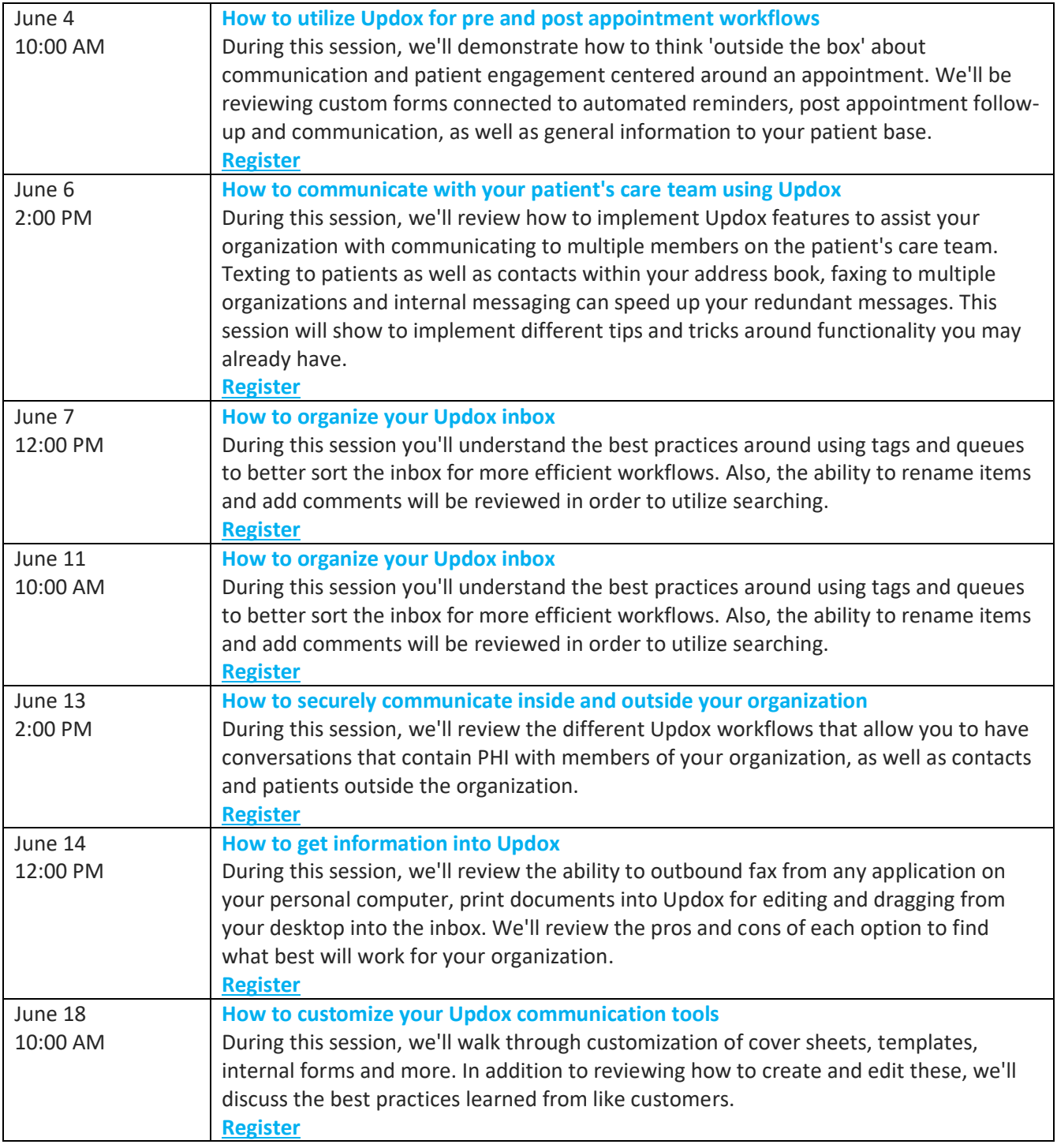

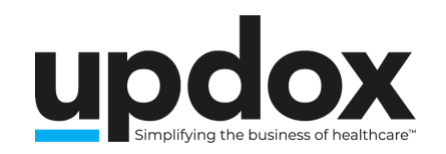

## **JUNE**

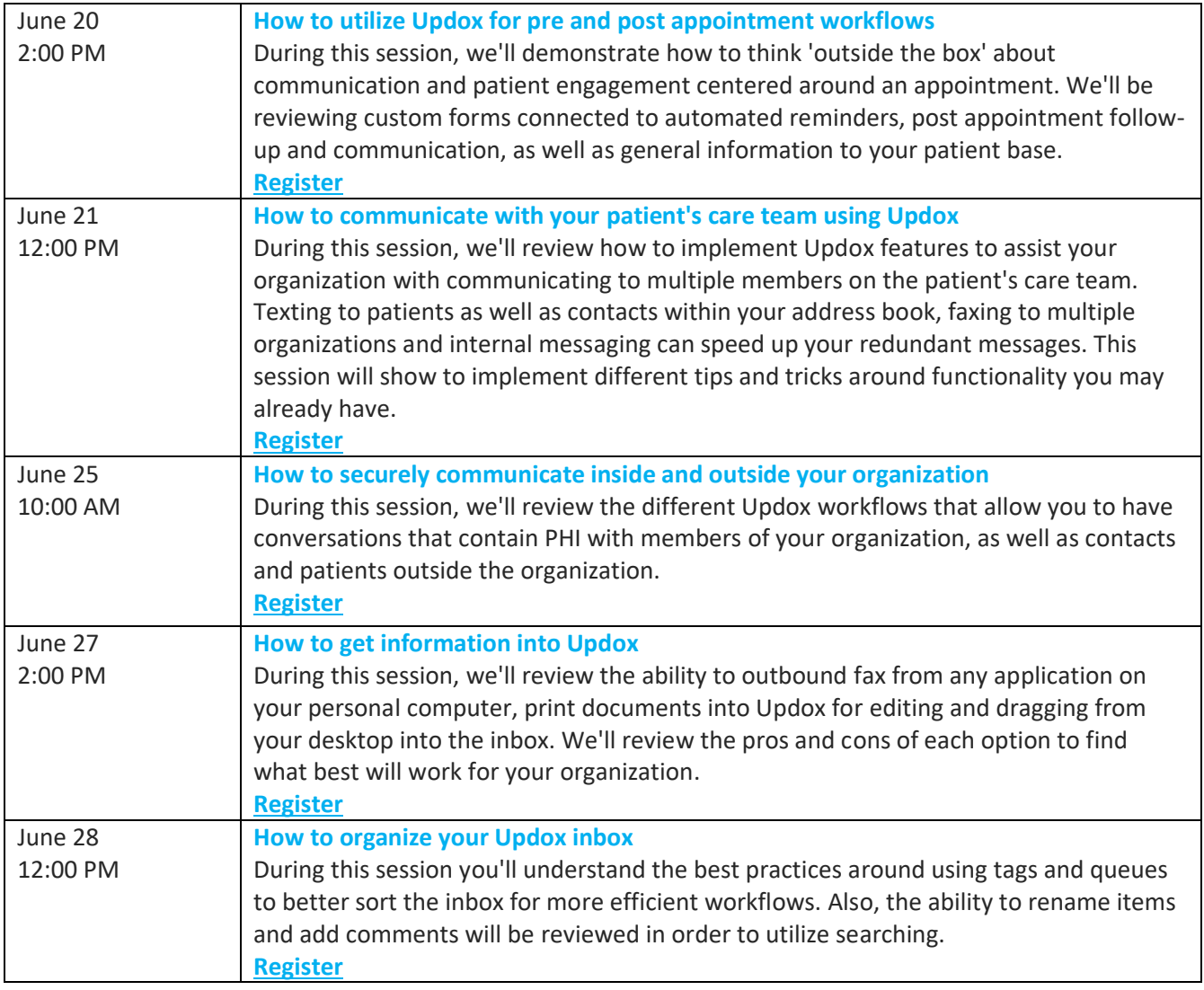